How To Recover [Windows](http://doc2015.inmanuals.com/goto.php?q=How To Recover Windows 7 Without A Cd) 7 Without A Cd >[>>>CLICK](http://doc2015.inmanuals.com/goto.php?q=How To Recover Windows 7 Without A Cd) HERE<<<

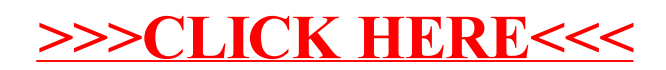